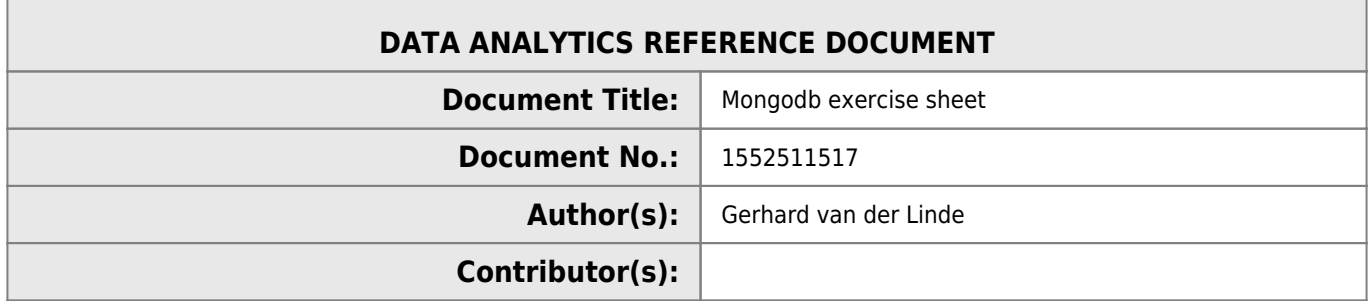

#### **REVISION HISTORY**

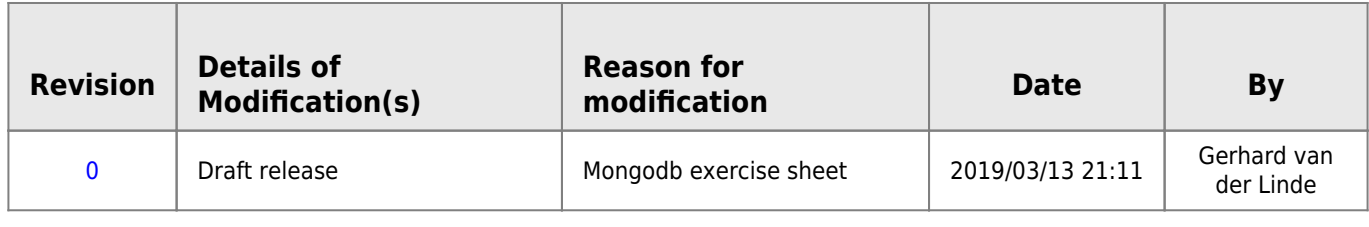

# **Applied Databases - Topic 6**

### **1. Create a mongodb database called usersdb**

use userdb

### **2. Create a collection called users which has documents with the following attributes:**

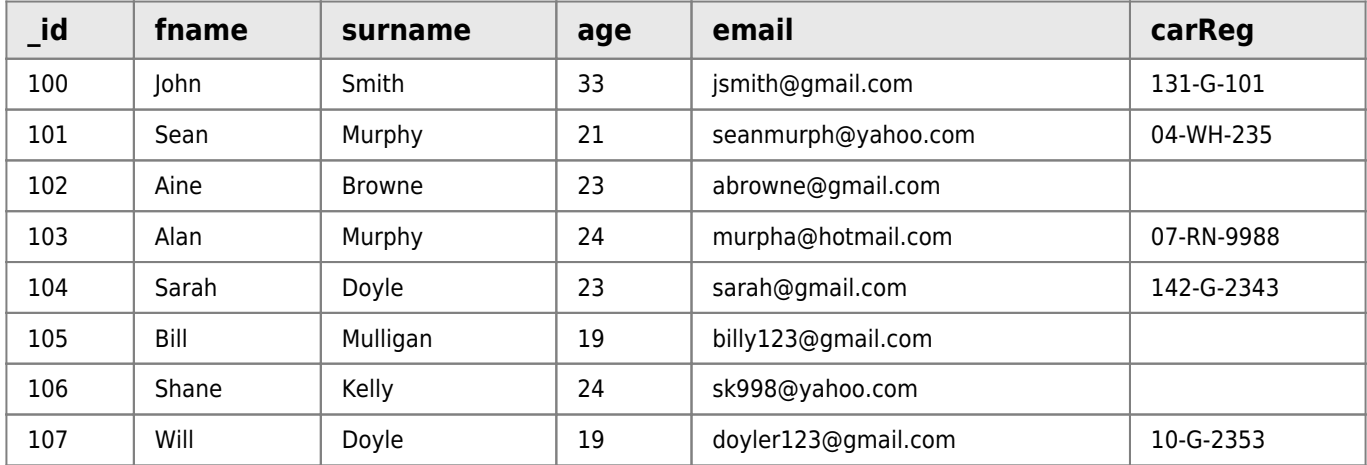

#### [users.csv](http://hdip-data-analytics.com/_export/code/submissions/worksheet/databases/topic6?codeblock=1)

\_id,fname,surname,age,email,carReg 100,John,Smith,33,jsmith@gmail.com, 131-G-101 101,Sean,Murphy,21,seanmurph@yahoo.com, 04-WH-235 102,Aine,Browne,23,abrowne@gmail.com, 103,Alan,Murphy,24,murpha@hotmail.com, 07-RN-9988 104,Sarah,Doyle,23,sarah@gmail.com, 142-G-2343 105,Bill,Mulligan,19,billy123@gmail.com, 106, Shane, Kelly, 24, sk998@yahoo.com,

107,Will,Doyle,19,doyler123@gmail.com, 10-G-2353

```
> show dbs
admin 0.000GB
config 0.000GB
local 0.000GB
> db.user.save({id:100, fname:,surname:,age:,email:,carReg: })
2019-03-13T21:40:32.298+0000 E QUERY [js] SyntaxError: expected expression, got ','
@(shell):1:28
>
db.user.save({_id:100,fname:"John",surname:"smith",age:"33",email:"jsmith@gmail.com",carReg:"13
1-G-101"})
WriteResult({ "nMatched" : 0, "nUpserted" : 1, "nModified" : 0, " id" : 100 })
> db.user.find()
{ "_id" : 100, "fname" : "John", "surname" : "smith", "age" : "33", "email" :
"jsmith@gmail.com", "carReg" : "131-G-101" }
> db.user.find().pretty()
{
        " id" : 100 "fname" : "John",
         "surname" : "smith",
         "age" : "33",
         "email" : "jsmith@gmail.com",
         "carReg" : "131-G-101"
}
> db.user.find()
{ "_id" : 100, "fname" : "John", "surname" : "smith", "age" : "33", "email" :
"jsmith@gmail.com", "carReg" : "131-G-101" }
>
db.user.save({_id:101,fname:"Sean",surname:"Murphy",age:"21",email:"seanmurphy@yahoo.com",carRe
g:"04-WH-235"})
WriteResult({ "nMatched" : 0, "nUpserted" : 1, "nModified" : 0, " id" : 101 })
> db.user.find()
{ "_id" : 100, "fname" : "John", "surname" : "smith", "age" : "33", "email" :
"jsmith@gmail.com", "carReg" : "131-G-101" }
  { "_id" : 101, "fname" : "Sean", "surname" : "Murphy", "age" : "21", "email" :
"seanmurphy@yahoo.com", "carReg" : "04-WH-235" }
> db
userdb
mongoimport --db userdb --collection user --type csv --headerline --file
C:\Users\121988\Documents\users.csv
```
### **3. Give the command to find all documents in the users collection.**

```
> db
userdb
> db.user.find()
{ "_id" : 100, "fname" : "John", "surname" : "smith", "age" : "33", "email" :
"jsmith@gmail.com", "carReg" : "131-G-101" }
   \_id" : 101, "fname" : "Sean", "surname" : "Murphy", "age" : "21", "email" :
"seanmurphy@yahoo.com", "carReg" : "04-WH-235" }
{ "_id" : 102, "fname" : "Aine", "surname" : "Browne", "age" : 23, "email" :
```
2019-03-13T22:02:11.355+0000 connected to: localhost 2019-03-13T22:02:11.359+0000 imported 6 documents

```
"abrowne@gmail.com", "carReg" : "" }
{ "_id" : 104, "fname" : "Sarah", "surname" : "Doyle", "age" : 23, "email" : "sarah@gmail.com",
"carReg" : "142-G-2343" }
{ "_id" : 103, "fname" : "Alan", "surname" : "Murphy", "age" : 24, "email" :
"murpha@hotmail.com", "carReg" : "07-RN-9988" }
{ "_id" : 106, "fname" : "Shane", "surname" : "Kelly", "age" : 24, "email" : "sk998@yahoo.com",
"carReg" " " " }{ "_id" : 105, "fname" : "Bill", "surname" : "Mulligan", "age" : 19, "email" :
"billy123@gmail.com", "carReg" : "" }
{ "_id" : 107, "fname" : "Will", "surname" : "Doyle", "age" : 19, "email" :
"doyler123@gmail.com", "carReg" : "10-G-2353" }
>
```
### **4. Give the command to find all documents in the users collection where the age is 19.**

```
> db.user.find({age:19}){ "_id" : 105, "fname" : "Bill", "surname" : "Mulligan", "age" : 19, "email" :
"billy123@gmail.com", "carReg" : "" }
{ "_id" : 107, "fname" : "Will", "surname" : "Doyle", "age" : 19, "email" :
"doyler123@gmail.com", "carReg" : "10-G-2353" }
>
```
### **5. Give the command to find all documents in the users collection where the age is greater than 19.**

```
> db. user. find({age: {$gt:19}}){ "_id" : 102, "fname" : "Aine", "surname" : "Browne", "age" : 23, "email" :
"abrowne@gmail.com", "carReg" : "" }
{ "_id" : 104, "fname" : "Sarah", "surname" : "Doyle", "age" : 23, "email" : "sarah@gmail.com",
"carReg" : "142-G-2343" }
{ "_id" : 103, "fname" : "Alan", "surname" : "Murphy", "age" : 24, "email" :
"murpha@hotmail.com", "carReg" : "07-RN-9988" }
{ "_id" : 106, "fname" : "Shane", "surname" : "Kelly", "age" : 24, "email" : "sk998@yahoo.com",
"carReg" : "" }
>
```
### **6. Give the command to find all documents in the users collection where the age is greater than 19 and the user has a car.**

```
> db.user.find({$and: {age:{$gt;19}}}, {care; $&exists:true}})]{ "_id" : 102, "fname" : "Aine", "surname" : "Browne", "age" : 23, "email" :
"abrowne@gmail.com", "carReg" : "" }
{ "_id" : 104, "fname" : "Sarah", "surname" : "Doyle", "age" : 23, "email" : "sarah@gmail.com",
"carReg" : "142-G-2343" }
{ "_id" : 103, "fname" : "Alan", "surname" : "Murphy", "age" : 24, "email" :
"murpha@hotmail.com", "carReg" : "07-RN-9988" }
{ "_id" : 106, "fname" : "Shane", "surname" : "Kelly", "age" : 24, "email" : "sk998@yahoo.com",
"carReg" : "" }
```
>

### **7. Give the command to find all documents in the users collection where \_id is greater than 104 and age is greater than 20.**

```
> db.user.find({$and: [{_id:{$gt:104}}, {age: {$gt:20}}]}).pretty()
{
         "_id" : 106,
         "fname" : "Shane",
         "surname" : "Kelly",
         "age" : 24,
         "email" : "sk998@yahoo.com",
         "carReg" : ""
}
```
### **8. Give the command to find the first document in the users collection where the user has a car.**

```
> db.user.findOne({carReg:{$exists:true}})
{
         "_id" : 100,
         "fname" : "John",
         "surname" : "smith",
         "age" : "33",
         "email" : "jsmith@gmail.com",
         "carReg" : "131-G-101"
}
```
### **9. User 106 - Shane has bought a car with reg 12-G-1234.**

The following command was run to update the user's document:

```
db.users.save({_id:106, carReg:"12-G-1234"})
```
What does the document look like now and  $why?$ <sup>[1\)](#page--1-0)</sup>

```
> db.users.save( {_id:106, carReg:"12-G-1234"} )
WriteResult({ "nMatched" : 1, "nUpserted" : 0, "nModified" : 1 })
> db.users.find()
{ "_id" : 100, "fname" : "John", "surname" : "Smith", "age" : 33, "email" : "jsmith@gmail.com",
"carReg" : "131-G-101" }
{ "_id" : 102, "fname" : "Aine", "surname" : "Browne", "age" : 23, "email" :
"abrowne@gmail.com", "carReg" : "" }
{ "_id" : 101, "fname" : "Sean", "surname" : "Murphy", "age" : 21, "email" :
"seanmurph@yahoo.com", "carReg" : "04-WH-235" }
{ "_id" : 103, "fname" : "Alan", "surname" : "Murphy", "age" : 24, "email" :
"murpha@hotmail.com", "carReg" : "07-RN-9988" }
{ "_id" : 104, "fname" : "Sarah", "surname" : "Doyle", "age" : 23, "email" : "sarah@gmail.com",
```

```
"carReg" : "142-G-2343" }
\{ " id" : 105, "fname" : "Bill", "surname" : "Mulligan", "age" : 19, "email" :
"billy123@gmail.com", "carReg" : "" }
 { "_id" : 106, "carReg" : "12-G-1234" }
{ "_id" : 107, "fname" : "Will", "surname" : "Doyle", "age" : 19, "email" :
"doyler123@gmail.com", "carReg" : "10-G-2353" }
>
```
### **10. User 102 - Aine has bought a car with reg 10-G-9876.**

The following command was run to update the user's document:

db.users.update({\_id:102}, {carReg:"10-G-9876"})

What does the document look like now and why?

```
> db.users.update({id:102}, {carReg:"10-G-9876"})
WriteResult({ "nMatched" : 1, "nUpserted" : 0, "nModified" : 1 })
> db.users.find()
{ "_id" : 100, "fname" : "John", "surname" : "Smith", "age" : 33, "email" : "jsmith@gmail.com",
"carReg" : "131-G-101" }
{ "_id" : 102, "carReg" : "10-G-9876" }
{ "_id" : 101, "fname" : "Sean", "surname" : "Murphy", "age" : 21, "email" :
"seanmurph@yahoo.com", "carReg" : "04-WH-235" }
{ "_id" : 103, "fname" : "Alan", "surname" : "Murphy", "age" : 24, "email" :
"murpha@hotmail.com", "carReg" : "07-RN-9988" }
{ "_id" : 104, "fname" : "Sarah", "surname" : "Doyle", "age" : 23, "email" : "sarah@gmail.com",
"carReg" : "142-G-2343" }
{ "_id" : 105, "fname" : "Bill", "surname" : "Mulligan", "age" : 19, "email" :
"billy123@gmail.com", "carReg" : "" }
{ "_id" : 106, "carReg" : "12-G-1234" }
{ "_id" : 107, "fname" : "Will", "surname" : "Doyle", "age" : 19, "email" :
"doyler123@gmail.com", "carReg" : "10-G-2353" }
```
**EX MOLT** Why...

#### **11. User 105 – Bill's document is as follows:**

```
{ "_id" : 105, "fname" : "Bill", "surname" : "Mulligan", "age": 19, "email" :
"billy123@gmail.com" }
```
Bill has bought a car with reg 161-MO-4. Give the command so that Bill's document now looks as follows:

```
{ "_id" : 105, "fname" : "Bill", "surname" : "Mulligan", "age": 19, "email" :
"billy123@gmail.com", "carReg" : "161-MO-4" }
```

```
> db.users.update({_id:105},{$set:{"carReg":"161-MO-4"}})
WriteResult({ "nMatched" : 1, "nUpserted" : 0, "nModified" : 1 })
```
The key difference is \$set in the update command used to achieve this result.

### **12. User 106's document now looks as follows:**

```
{ "_id" : 106, "carReg" : "12-G-1234" }
```
Give the command to add the original fields:

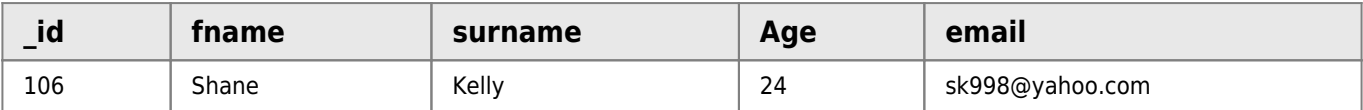

back to the document in a single command so that the document now looks as follows:

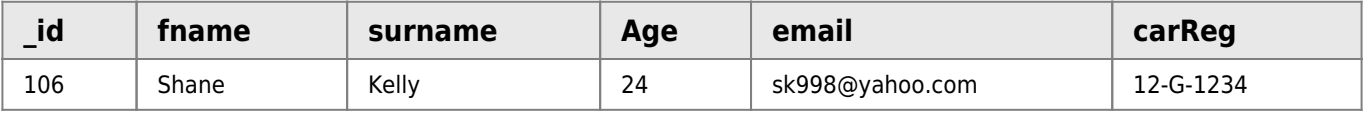

```
db.users.update({_id:106},{$set:{"fname":"Shane","surname":"Kelly","age":"24","email":"sk998@ya
hoo.com"}})
```
## **13. Give the mongodb command to add 1 to each user's age.**

```
db.users.update({age:{$exists:true}},{$inc:{"age":1}},{multi:true})
```
See update<sup>2</sup> documentation.

db.collection.update(query, update, options)

```
db.collection.update(
    <query>,
    <update>,
\overline{\phantom{a}}upsert: <boolean>,
     multi: <boolean>,
      writeConcern: <document>,
      collation: <document>,
      arrayFilters: [ <filterdocument1>, ... ]
 }
)
```
### **14. Add a new attribute sex, to each document as follows:**

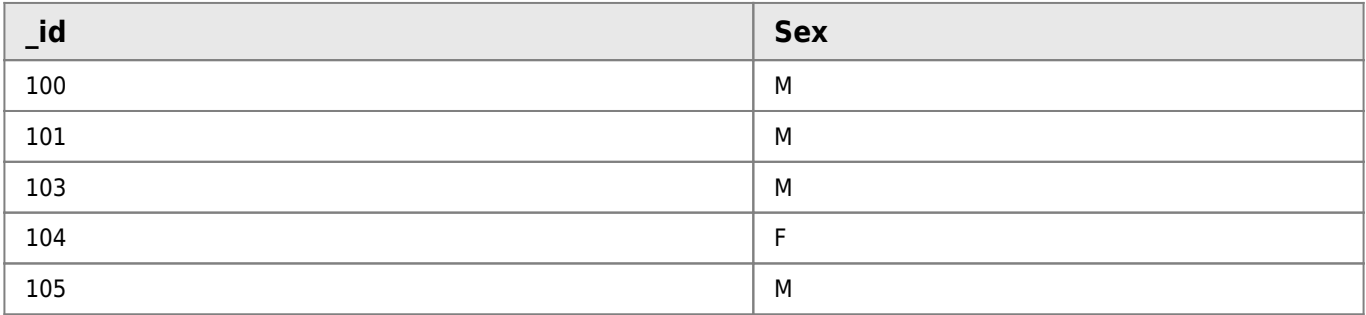

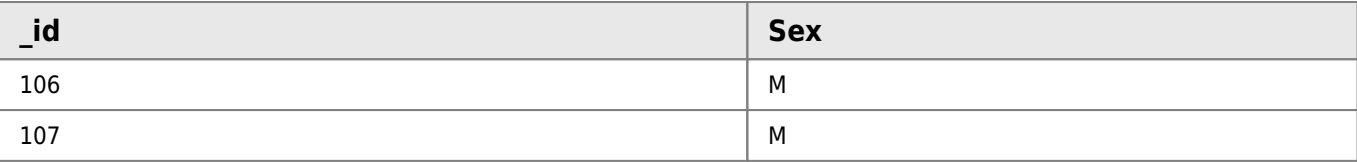

[sex.csv](http://hdip-data-analytics.com/_export/code/submissions/worksheet/databases/topic6?codeblock=21)

\_id,Sex, 100,M 101,M 103,M 104,F 105,M 106,M 107,M

```
mongoimport --db userdb --collection users --type csv --headerline --mode merge --file
C:\Users\121988\Documents\sex.csv
2019-03-14T15:05:16.974+0000 connected to: localhost
2019-03-14T15:05:16.992+0000 error inserting documents: Performing an update on the path
'_id' would modify the immutable field '_id'
2019-03-14T15:05:16.993+0000 imported 7 documents
```
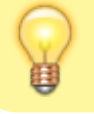

Note the addition flag used: **–mode merge**

## **15. Add a new attribute title with the value Mr., to each document where the sex is M, and the age is greater than 20:**

```
> db.users.update({$and: [{Sex:"M"},{age:{$gt:20}}]},{$set:{"title":"Mr."}})
WriteResult({ "nMatched" : 1, "nUpserted" : 0, "nModified" : 1 })
> db.users.update({$and: [{Sex:"M"},{age:{$gt:20}}]},{$set:{"title":"Mr."}},{multi:true})
WriteResult({ "nMatched" : 4, "nUpserted" : 0, "nModified" : 3 })
> db.users.find()
{ "_id" : 100, "fname" : "John", "surname" : "Smith", "age" : 37, "email" : "jsmith@gmail.com",
"carReg" : "131-G-101", "Sex" : "M", "title" : "Mr." }
  { "_id" : 102, "carReg" : "10-G-9876", "age" : 3 }
{ "_id" : 101, "fname" : "Sean", "surname" : "Murphy", "age" : 24, "email" :
"seanmurph@yahoo.com", "carReg" : "04-WH-235", "Sex" : "M", "title" : "Mr." }
{ "_id" : 103, "fname" : "Alan", "surname" : "Murphy", "age" : 27, "email" :
"murpha@hotmail.com", "carReg" : "07-RN-9988", "Sex" : "M", "title" : "Mr." }
{ "_id" : 104, "fname" : "Sarah", "surname" : "Doyle", "age" : 26, "email" : "sarah@gmail.com",
"carReg" : "142-G-2343", "Sex" : "F" }
{ "_id" : 105, "fname" : "Bill", "surname" : "Mulligan", "age" : 22, "email" :
"billy123@gmail.com", "carReg" : "161-MO-4", "Sex" : "M", "title" : "Mr." }
{ "_id" : 106, "carReg" : "12-G-1234", "age" : 25, "email" : "sk998@yahoo.com", "fname" :
"Shane", "surname" : "Kelly" }
{ "_id" : 107, "fname" : "Will", "surname" : "Doyle", "age" : 20, "email" :
"doyler123@gmail.com", "carReg" : "10-G-2353", "Sex" : "M" }
>
```
### **16. Users 101 – Sean, 103 – Alan and 107 – Will have sold their cars, update the collection to remove the carReg attribute from these documents.**

### **Clearing the field only**

> db.users.update({\_id:{\$in:[101,103,107]}},{\$set:{carReg:""}},{multi:true})

WriteResult({ "nMatched" : 3, "nUpserted" : 0, "nModified" : 3 })

```
> db.users.find()
{ "_id" : 100, "fname" : "John", "surname" : "Smith", "age" : 37, "email" : "jsmith@gmail.com",
"carReg" : "131-G-101", "Sex" : "M", "title" : "Mr." }
{ "_id" : 102, "carReg" : "10-G-9876", "age" : 3 }
{ "_id" : 101, "fname" : "Sean", "surname" : "Murphy", "age" : 24, "email" :
"seanmurph@yahoo.com", "carReg" : "", "Sex" : "M", "title" : "Mr." }
{ "_id" : 103, "fname" : "Alan", "surname" : "Murphy", "age" : 27, "email" :
"murpha@hotmail.com", "carReg" : "", "Sex" : "M", "title" : "Mr." }
{ "_id" : 104, "fname" : "Sarah", "surname" : "Doyle", "age" : 26, "email" : "sarah@gmail.com",
"carReg" : "142-G-2343", "Sex" : "F" }
{ "_id" : 105, "fname" : "Bill", "surname" : "Mulligan", "age" : 22, "email" :
"billy123@gmail.com", "carReg" : "161-MO-4", "Sex" : "M", "title" : "Mr." }
{ "_id" : 106, "carReg" : "12-G-1234", "age" : 25, "email" : "sk998@yahoo.com", "fname" :
"Shane", "surname" : "Kelly" }
{ "_id" : 107, "fname" : "Will", "surname" : "Doyle", "age" : 20, "email" :
"doyler123@gmail.com", "carReg" : "", "Sex" : "M" }
>
```
#### **Removing the field completely**

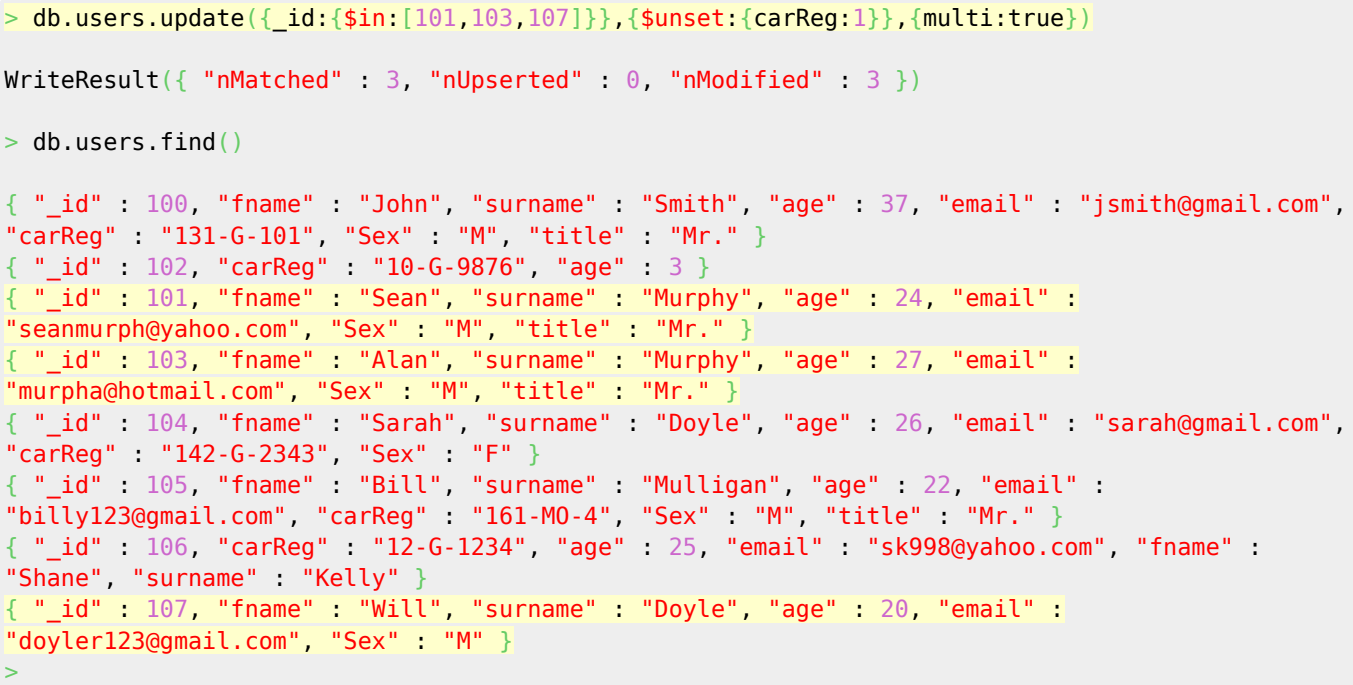

**17. Give the mongodb command to list/show only the fname, surname, age and sex attributes of documents where the \_id is between 101 and 107 inclusive.**

```
> db.users.find({id:{$gte:101,$lte:107}},{fname:1,surname:1,age:1,sex:1})
{ "_id" : 101, "fname" : "Sean", "surname" : "Murphy", "age" : 24 }
  "_id" : 102, "age" : 3 }
{ "_id" : 103, "fname" : "Alan", "surname" : "Murphy", "age" : 27 }
{ "_id" : 104, "fname" : "Sarah", "surname" : "Doyle", "age" : 26 }
{ "_id" : 105, "fname" : "Bill", "surname" : "Mulligan", "age" : 22 }
    \bar{\;}id" : 106, "age" : 25, "fname" : "Shane", "surname" : "Kelly" }
\{ "id" : 107, "fname" : "Will", "surname" : "Doyle", "age" : 20 }
```

```
18. Give the mongodb command to rename the fname
attribute to Name.
```

```
> db.users.updateMany({},{$rename:{"fname":"Name"}})
{ "acknowledged" : true, "matchedCount" : 8, "modifiedCount" : 7 }
> db.users.find()
{ "_id" : 100, "surname" : "Smith", "age" : 37, "email" : "jsmith@gmail.com", "carReg" : "131-
G-101", "Sex" : "M", "title" : "Mr.", "Name" : "John" }
\{ "_id" : 102, "carReg" : "10-G-9876", "age" : 3 }
{ "_id" : 101, "surname" : "Murphy", "age" : 24, "email" : "seanmurph@yahoo.com", "Sex" : "M",
"title" : "Mr.", "Name" : "Sean" }
{ "_id" : 103, "surname" : "Murphy", "age" : 27, "email" : "murpha@hotmail.com", "Sex" : "M",
"title" : "Mr.", "Name" : "Alan" }
{ "_id" : 104, "surname" : "Doyle", "age" : 26, "email" : "sarah@gmail.com", "carReg" : "142-
G-2343", "Sex" : "F", "Name" : "Sarah" }
{ "_id" : 105, "surname" : "Mulligan", "age" : 22, "email" : "billy123@gmail.com", "carReg" :
"161-MO-4", "Sex" : "M", "title" : "Mr.", "Name" : "Bill" }
{ "_id" : 106, "carReg" : "12-G-1234", "age" : 25, "email" : "sk998@yahoo.com", "surname" :
"Kelly", "Name" : "Shane" }
{ "_id" : 107, "surname" : "Doyle", "age" : 20, "email" : "doyler123@gmail.com", "Sex" : "M",
"Name" "Will" }
```
### **19. Export the userdb.users to a json file**

mongoexport.exe /db:userdb /collection:users /jsonArray /pretty /out:users.json 2019-03-15T14:51:28.701+0000 connected to: localhost 2019-03-15T14:51:28.704+0000 exported 8 records

```
users.json
```

```
[" id": 100,
     "name": "John",
     "surname": "Smith",
     "sex": "M",
     "age": 37.0,
     "email": "jsmith@gmail.com",
     "carReg": "131-G-101",
     "titel": "Mr."
},
{
     "_id": 101,
     "name": "Sean",
```
Last

update: 2020/06/20 14:39 submissions:worksheet:databases:topic6 http://hdip-data-analytics.com/submissions/worksheet/databases/topic6

 "surname": "Murphy", "sex": "M",  $"age": 24.0,$  "email": "seanmurph@yahoo.com", "titel": "Mr." }, { "\_id": 102, "age": 3.0, "carReg": "10-G-9876" }, { "\_id": 103, "name": "Alan", "surname": "Murphy", "sex": "M", "age": 27.0, "email": "murpha@hotmail.com", "titel": "Mr." },  $\left\{ \right.$  $"$  id": 104, "name": "Sarah", "surname": "Doyle", "sex": "F", "age": 26.0, "email": "sarah@gmail.com", "carReg": "142-G-2343" }, {  $"$  id": 105, "name": "Bill", "surname": "Mulligan", "sex": "M", "age": 22.0, "email": "billy123@gmail.com", "carReg": "161-MO-4", "titel": "Mr." }, {  $"$  id": 106.0, "name": "Shane", "surname": "Kelly", "age": 25.0, "email": "sk998@yahoo.com", "carReg": "12-G-1234" }, {  $"$  id": 107, "name": "Will", "surname": "Doyle", "sex": "M", "age": 20.0, "email": "doyler123@gmail.com" }]

[1\)](#page--1-0) <https://docs.mongodb.com/manual/reference/method/db.collection.save/> [2\)](#page--1-0) <https://docs.mongodb.com/manual/reference/method/db.collection.update/#db.collection.update>

From: <http://hdip-data-analytics.com/> - **HDip Data Analytics**

Permanent link: **<http://hdip-data-analytics.com/submissions/worksheet/databases/topic6>**

Last update: **2020/06/20 14:39**

HDip Data Analytics - http://hdip-data-analytics.com/